#### Proceso de uso de código de descuento

# autocompara.com

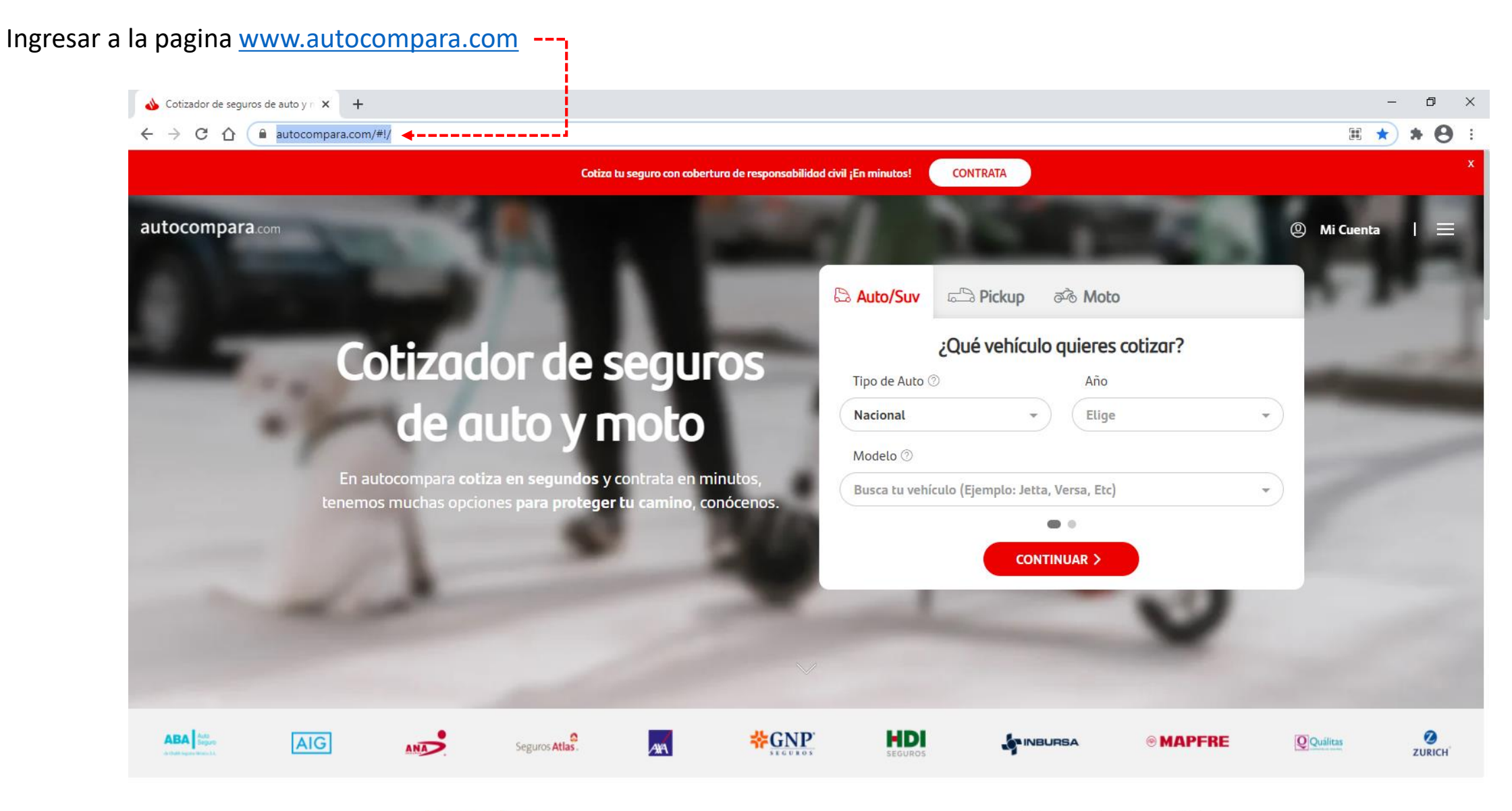

**Promociones** 

Conoce los beneficios

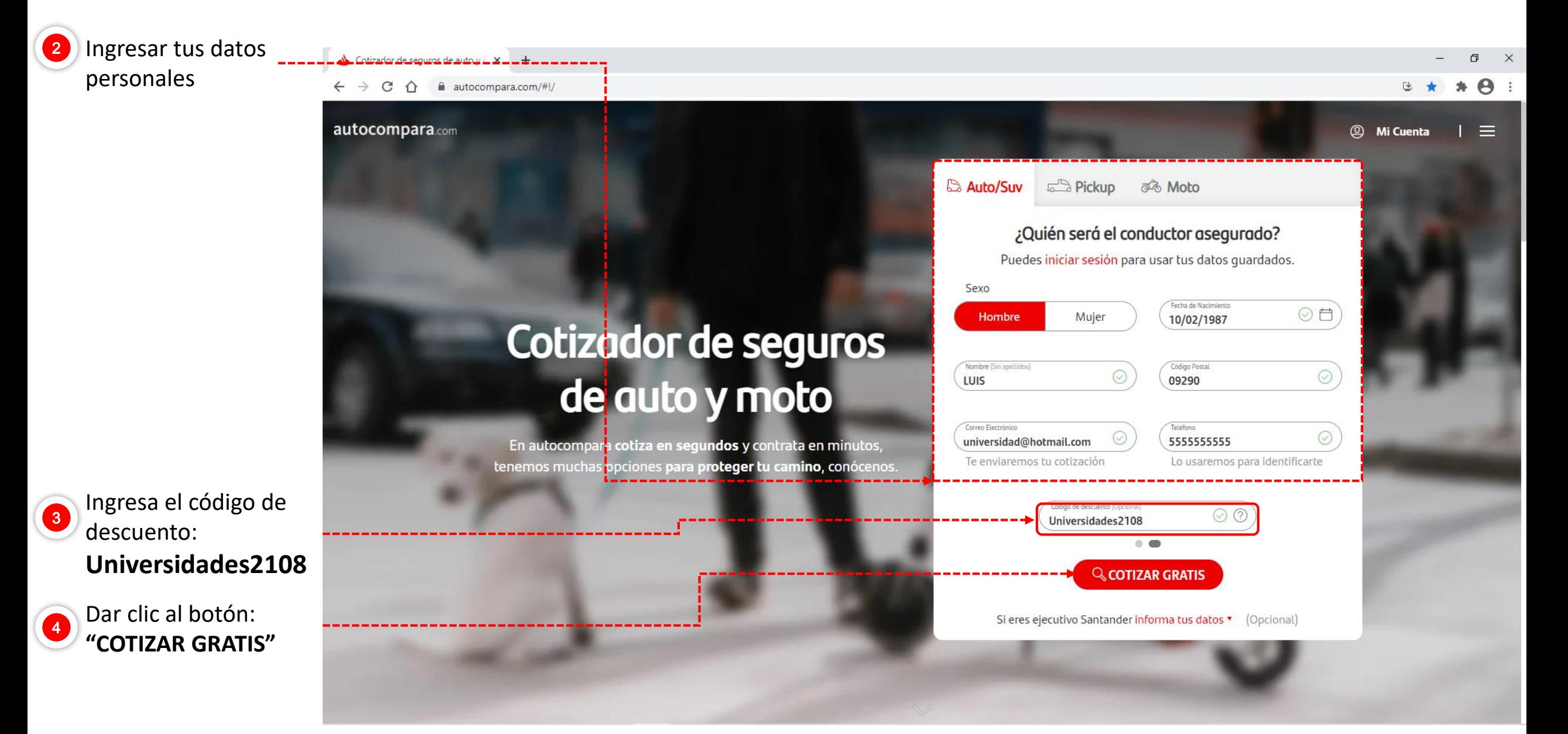

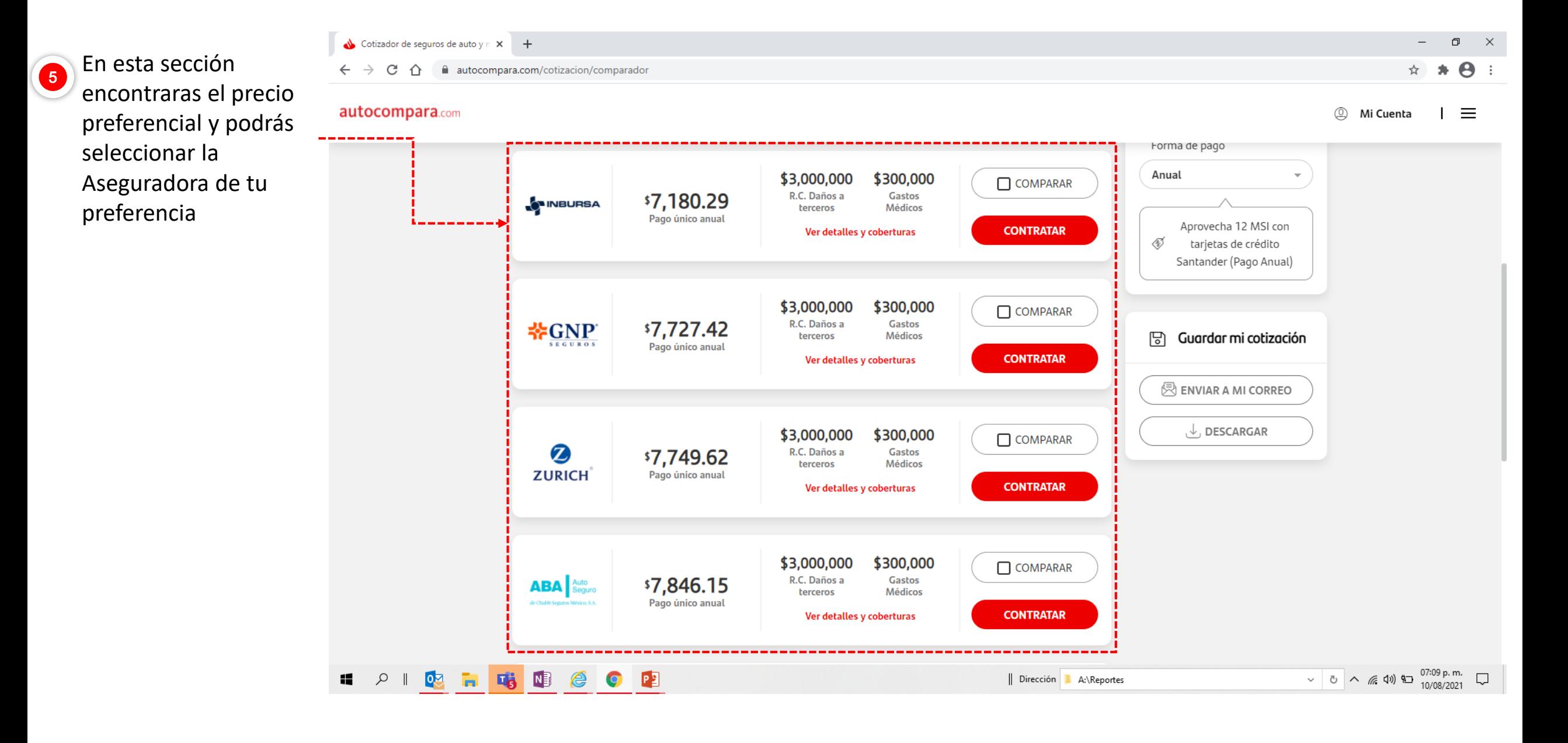

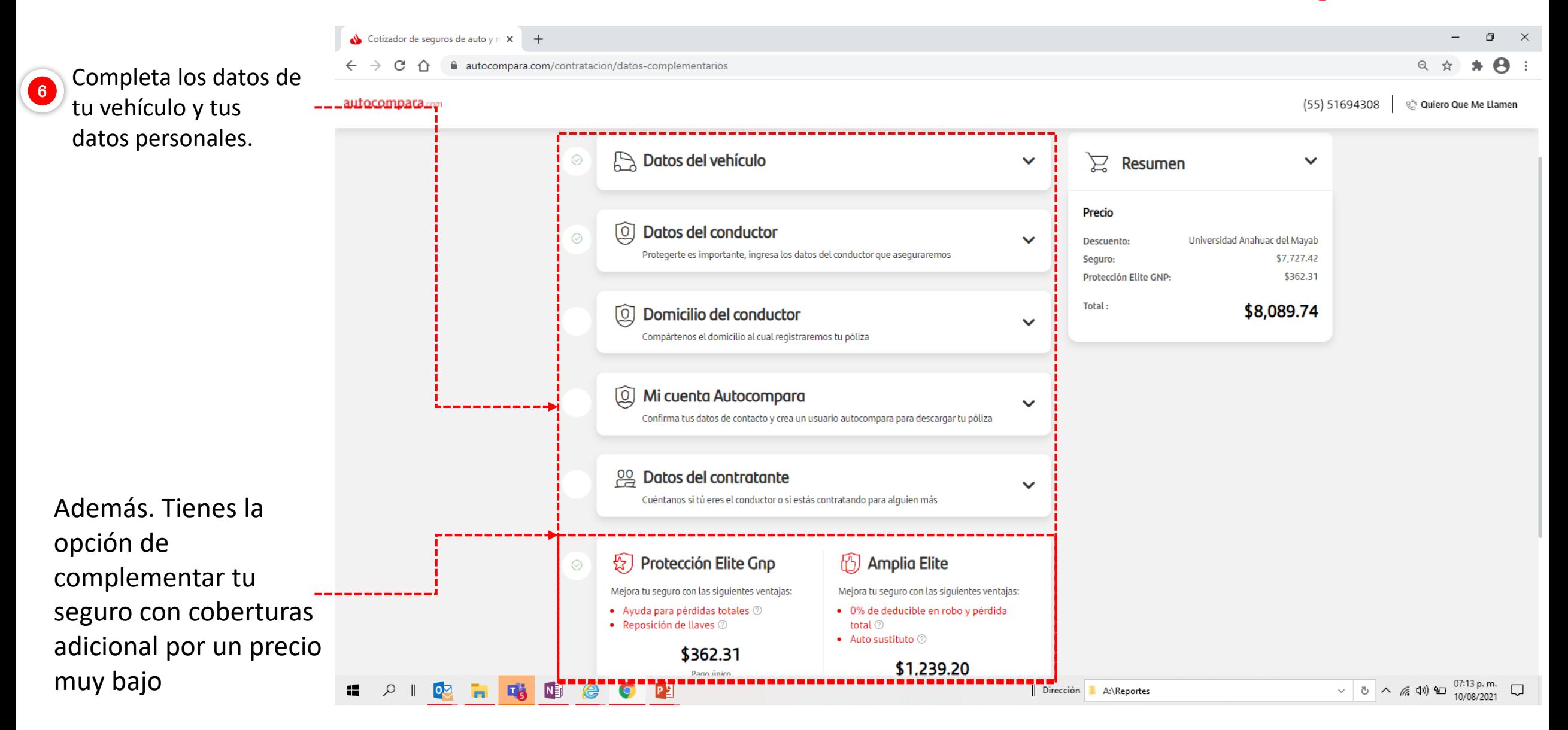

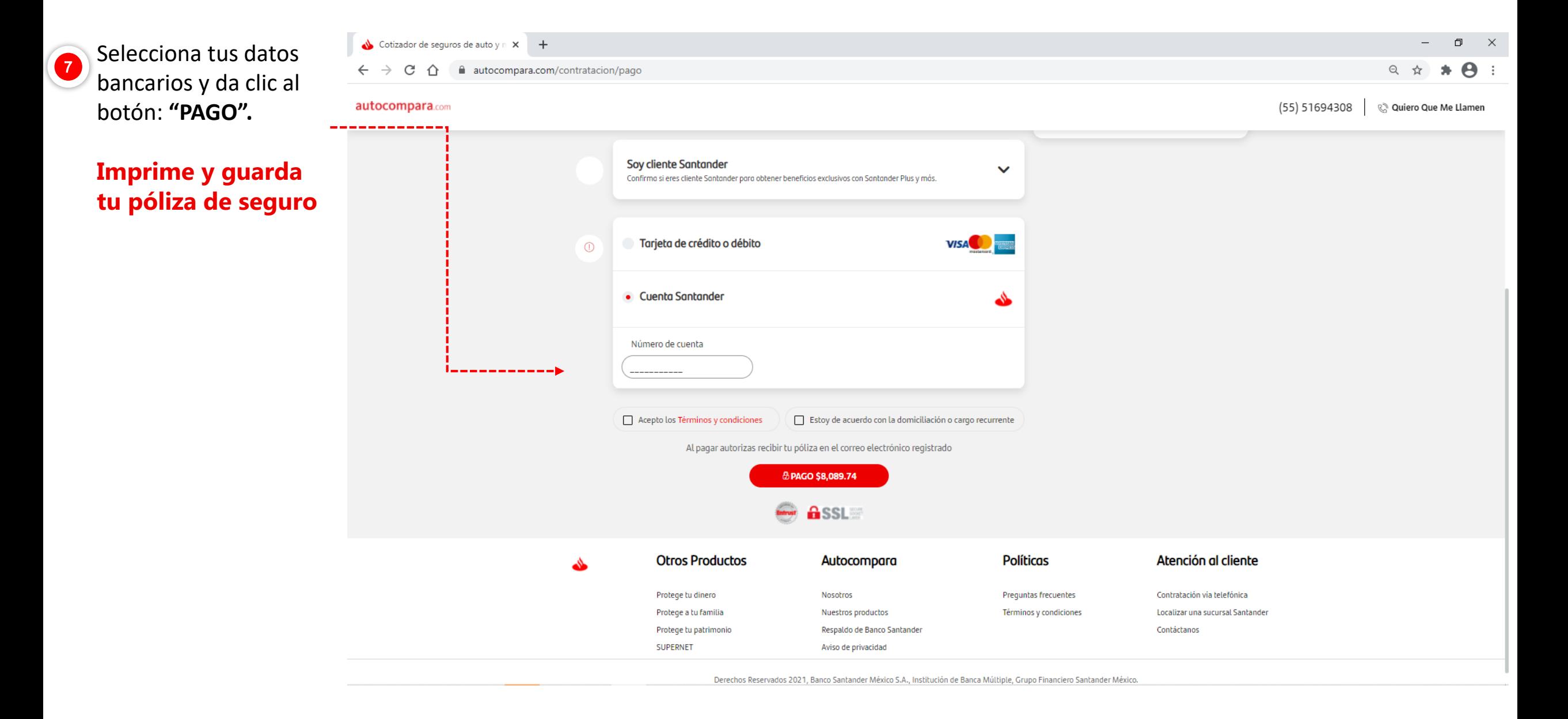